# How to evaluate which MySQL High Availability solution best suits you

Henrik Ingo Percona Live MySQL Conference and Expo, 2013

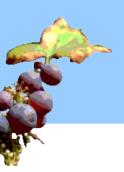

#### **Henrik Ingo**

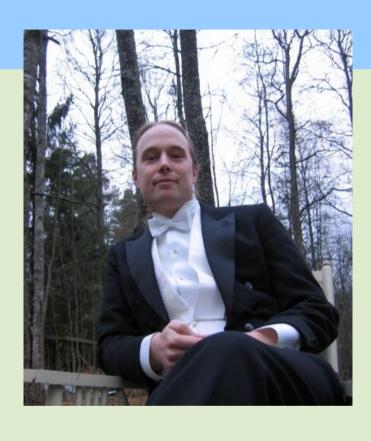

open source technology and strategy specialist
active in MySQL-forks, Drupal communities
author of
"Open Life: The Philosophy of Open Source"
Senior Performance Architect, Nokia
www.openlife.cc
henrik.ingo@openlife.cc

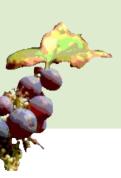

# Choosing a technology (or vendor)

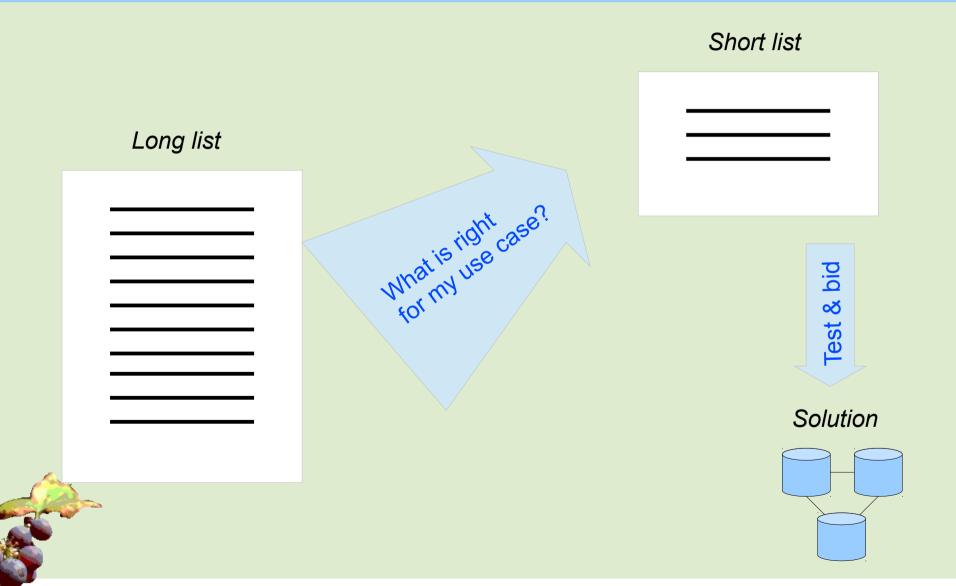

#### This tutorial

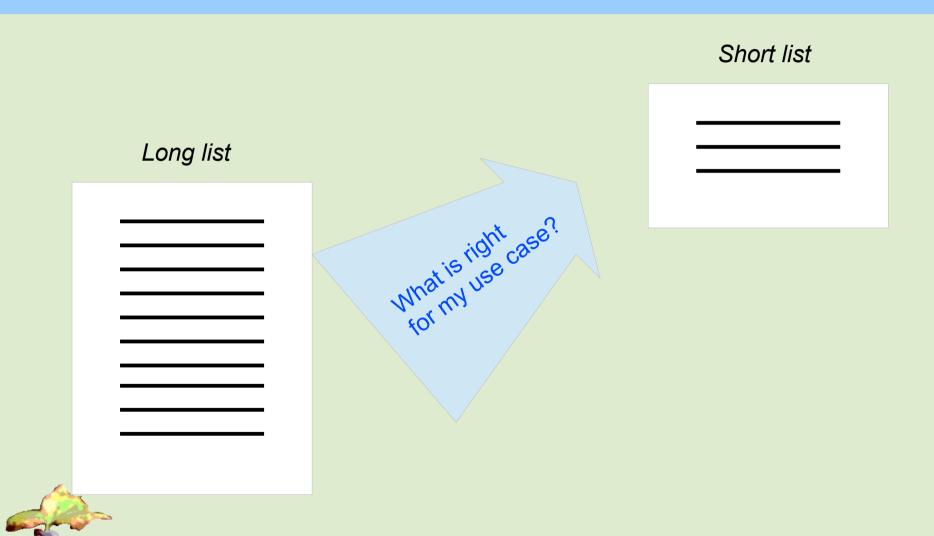

# What is High Availability?

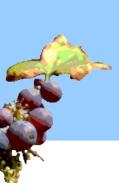

### What is high availability?

#### Performance

Transactions / second (throughput)
Response time (latency)
Percentiles (95% - 99%)

Get any response at all (tps > 0) Measured as percentile (99.999%)

#### Durability

Speaking of databases
Committed data is not lost
D in ACID

Replicas, snapshots point in time, backups

# High Availability

Clustering

Monitoring Failover

Replication

Redundancy

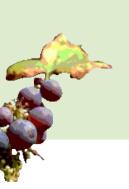

# **Uptime**

| Percentile target | Max downtime per year |
|-------------------|-----------------------|
| 90%               | 36 days               |
| 99%               | 3.65 days             |
| 99.5%             | 1.83 days             |
| 99.9%             | 8.76 hours            |
| 99.99%            | 52.56 minutes         |
| 99.999%           | 5.26 minutes          |
| 99.9999%          | 31.5 seconds          |

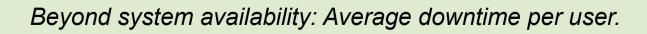

#### High Availability is Redundancy

- HA is achieved via redundancy:
  - RAID: If one disk crashes, other one still works
  - Clustering: If one server crashes, other one still works / can take over
  - Power: In case a fuse blows, have another power input
  - Network: If a switch/NIC crashes, have a second network route
  - Geographical: If a datacenter is destroyed (or just disconnected), move all computation to another data center.
  - Biological: If you lose a kidney, you have another one left.

# Redundancy Making data available

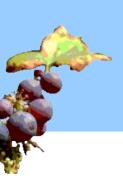

#### **Durability**

- Data is stored on physical disks
  - Is it really written to the disk?
  - Also: Written in transactional way, to guarantee
    - atomicity
    - integrity
    - crash safety

"Durability is an interesting concept. If I sync a commit to disk, the transaction is said to be durable. But if I now take a backup, then it is even more durable.

- Heikki Tuuri, MySQL Conference 2009

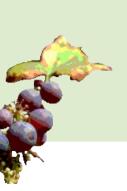

#### High Availability for databases

- HA is harder for databases
  - Must make both HW resources and data redundant
  - Not just data, but constantly changing data
  - HA means operation can continue "uninterrupted", i.e. not by restoring a backup to a new server

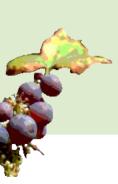

#### Redundancy through Client side XA transactions

- Client writes to 2 independent but identical databases
- Example: HA-JDBC
- No replication anywhere
- Sounds simple
- Got many databases out of sync
- Not covered in this talk

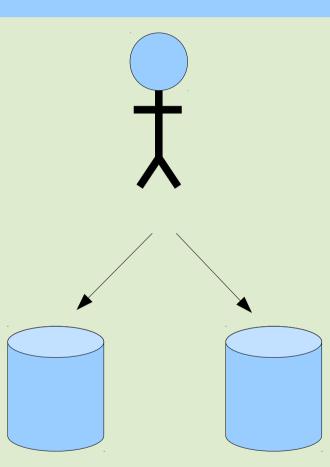

#### Redundancy through shared storage

- Requires specialist hardware
  - e.g. SAN
  - Complex to operate?

    http://www.percona.com/about-us/mysql-white-paper/causes-of-downtime-in-production-mysql-servers/
- One set of data
  - Single Point of Failure
- Cold standby
  - Failover 1-30 minutes
  - No scale-out
- Active / Active: Oracle RAC, ScaleDB

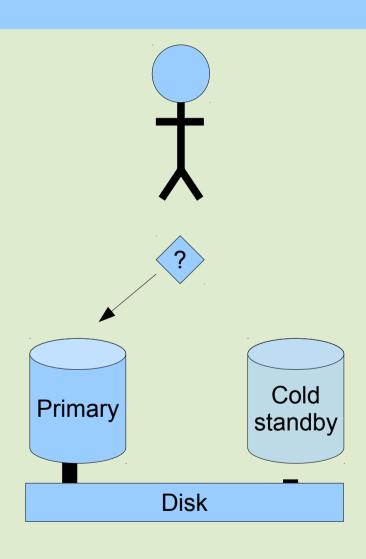

#### Redundancy through disk replication

- DRBD ("RAID over Ethernet")
  - Linux sysadmin vs DBA skills
  - or SAN-SAN replication
- Synchronous
- Second set of data inaccessible
- Cold standby
  - Failover 1-30 minutes

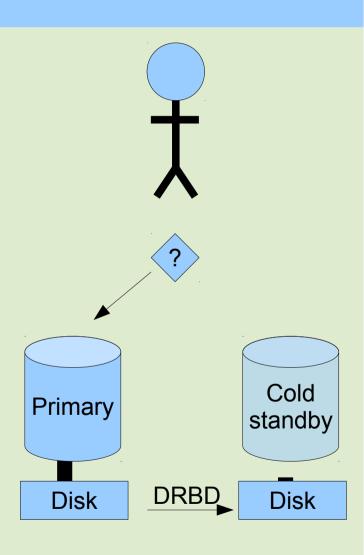

#### DRBD vs Single node

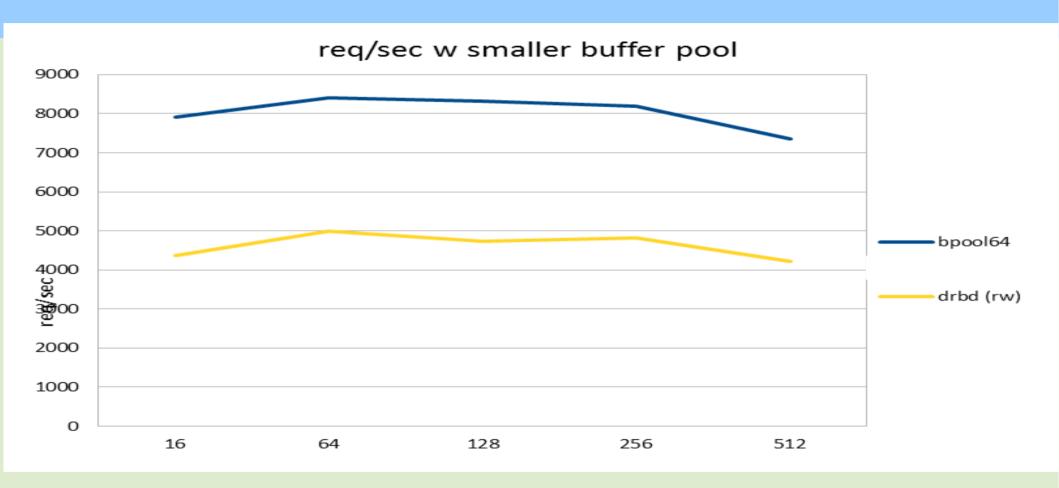

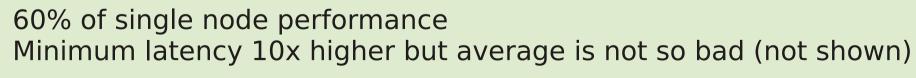

#### Redundancy through MySQL replication

- Replication at the RDBMS layer
  - MySQL
  - Tungsten Replicator
  - Galera
  - MySQL NDB Cluster
- Storage requirement multiplied
  - Includes potential for scaling out

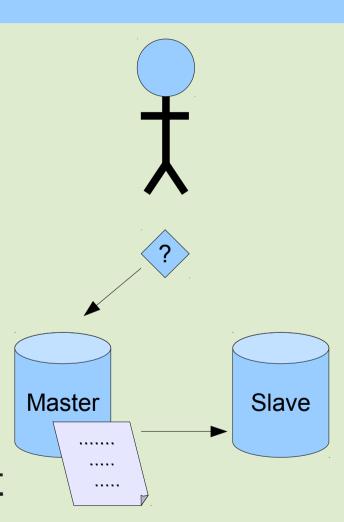

#### So what is MySQL Replication?

- Statement based, or Row based (5.1+)
- Asynchronous
- Semi Synchronous plugin in 5.5+
- MySQL 5.6
  - Global Transaction ID
  - Server UUID
  - Ignore (master) server-ids
  - Per-schema multi-threaded slave
  - Checksums
  - Crash safe binlog and relay-log
  - Delayed replication
  - http://dev.mysql.com/doc/refman/5.6/en/mysql-nutshell.html

Due to the nature of replication, tools like pt-table-checksum and pt-table-sync are important part of the picture!

### Inside the binary log (SBR)

```
> mysalbinlog mysal-bin.*
/*!40019 SET @@session.max insert delayed threads=0*/;
/*!50003 SET @OLD COMPLETION TYPE=@@COMPLETION TYPE,COMPLETION TYPE=0*/;
DELIMITER /*!*/:
# at 240
#120331 0:54:56 server id 1 end log pos 339 Query thread id=6 exec time=0
                                                                             error code=0
use test/*!*/:
SET TIMESTAMP=1333144496/*!*/;
SET @@session.pseudo thread id=6/*!*/;
SET @@session.foreign key checks=1, @@session.sql auto is null=1, @@session.unique checks=1,
@@session.autocommit=1/*!*/;
SET @@session.sql mode=1574961152/*!*/;
SET @@session.auto increment increment=1, @@session.auto increment offset=1/*!*/;
/*!\C latin1 *//*!*/;
SET @@session.character set client=8,@@session.collation connection=8,@@session.collation server=8/*!*/;
SET @@session.lc time names=0/*!*/;
SET @@session.collation database=DEFAULT/*!*/;
INSERT INTO testnumber VALUES (1334)
/*!*/;
DELIMITER;
DELIMITER /*!*/;
ERROR: File is not a binary log file.
DELIMITER:
# End of log file
ROLLBACK /* added by mysglbinlog */;
/*!50003 SET COMPLETION TYPE=@OLD COMPLETION TYPE*/;
```

#### Row based replication event

- Yes, you can execute that statement against MySQL!
- MariaDB 5.3 and MySQL 5.6 can also show the original SQL statement

#### **SHOW SLAVE STATUS**

```
mysql> show slave status\G
Slave_IO_State: Waiting for master to send event
Master Host: server1
Master User: repluser
Master Port: 3306
Master_Log_File: server1-binlog.000008
                                      <- io_thread (read)
Read_Master_Log_Pos: 436614719
                                          <- io thread (read)
Relay_Log_File: server2-relaylog.000007
                                          <- io_thread (write)
Relay Log Pos: 236
                                      <- io_thread (write)
Relay Master Log File: server1-binlog.000008 <- sql_thread
Slave IO Running: Yes
Slave SQL Running: Yes
Exec Master Log Pos: 436614719
                                      <- sql thread
Seconds Behind Master: 0
```

### MySQL 5.6 binary log

```
$ mysqlbinlog mysql-bin.000001
# at 207
#120331 22:38:30 server id 1 end_log_pos 282 Query thread_id=1 exec_time=0
error code=0
SET TIMESTAMP=1333222710/*!*/;
BEGIN
/*!*/;
# at 282
#120331 22:38:30 server id 1 end_log_pos 377 Query thread_id=1 exec_time=0
error code=0
SET TIMESTAMP=1333222710/*!*/;
insert into t1 values (1)
/*!*/;
# at 377
#120331 22:38:30 server id 1 end_log_pos 404 Xid = 10
COMMIT/*!*/;
```

#### Semi sync vs Single node (memory bound)

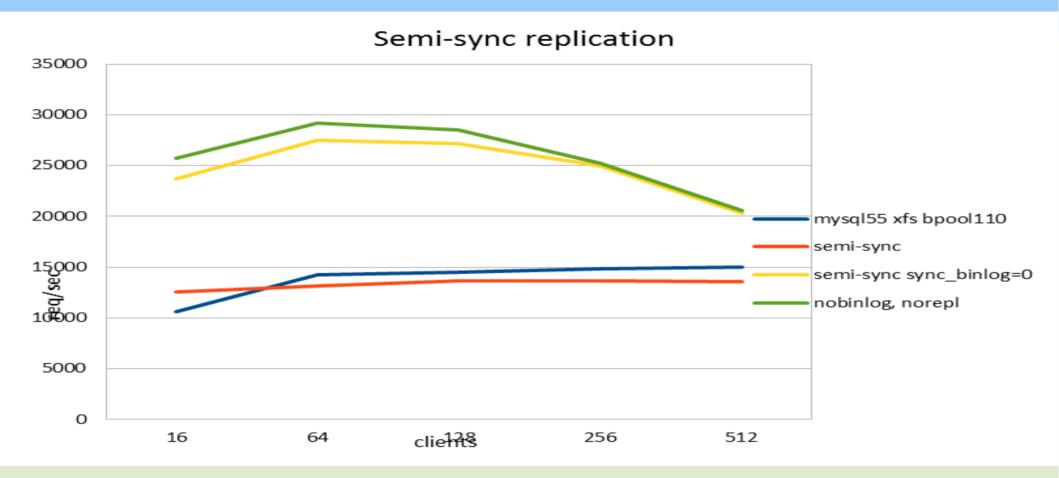

Practically no performance overhead on LAN NOTE: Semi-sync on WAN: tps = 1 / RTT = 10 tps!

Opportunity to relax sync\_binlog setting (green - yellow)

### Slave lag (disk bound)

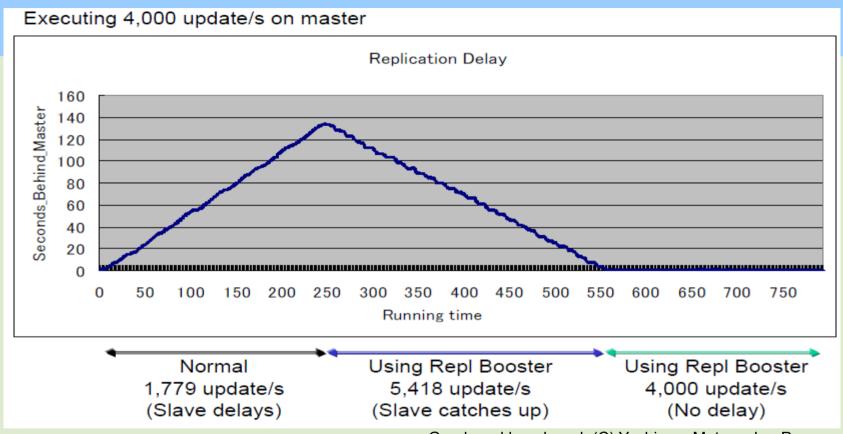

Graph and benchmark (C) Yoshinory Matsunobu, Percona Live UK 2011 http://www.percona.com/files/presentations/percona-live/london-2011/PLUK2011-linux-and-hw-optimizations-for-mysql.pdf

With disk bound workload (data set > RAM), slave lag is common In practice limits master throughput 50-90% Slave-prefetch tools combat this well. See: Yoshinori Matsunobu, Anders Karlsson, Percona Toolkit

### **Multi-source replication**

MariaDB 10.0 alpha

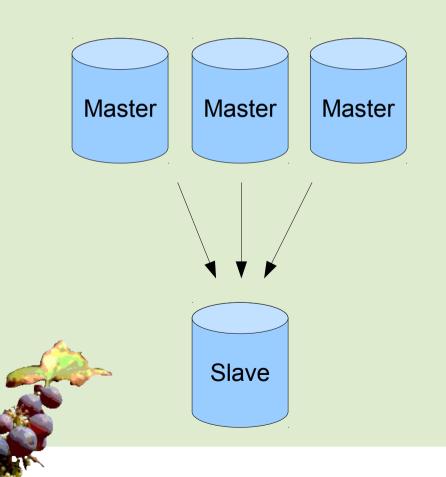

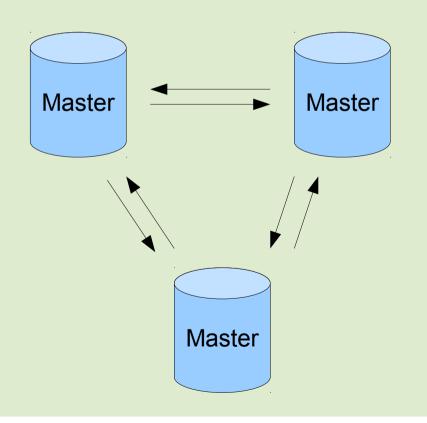

#### So what is Tungsten Replicator?

- Replaces MySQL Replication
  - MySQL writes binary log, Tungsten reads it and uses its own replication protocol
- Global Transaction ID
- Per-schema multi-threaded slave
- Heterogeneous replication: MySQL <-> MongoDB <-> Pg
- Multi-master
  - Including multiple masters to single slave
  - Complex topologies
  - Tungsten Enterprise

#### So what is Galera?

- Inside MySQL: a replication plugin (kind of)
  - Supports InnoDB only, MyISAM experimental
- Replaces MySQL replication (or you could use both)
- True multi-master, active-active
- Synchronous
- Even used over WAN:
   100 300 ms / commit, but works in parallel
- Multi-threaded slaves, no limitation on use case
- No slave lag or integrity issues
- Automatic node provisioning
  - http://www.codership.com/downloads/download-mysqlgalera
- Percona XtraDB Cluster, MariaDB Galera Cluster

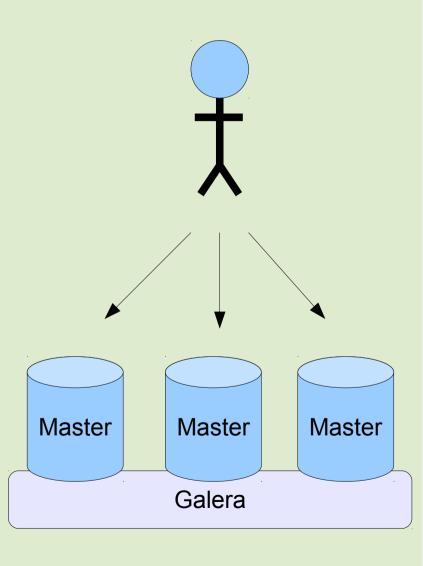

#### Galera w disk bound workload (EC2)

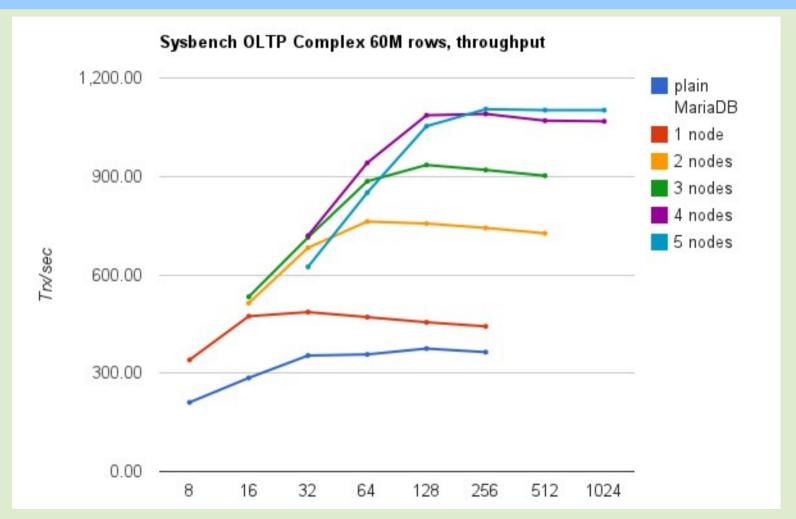

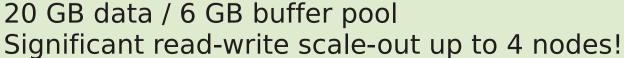

#### So what is MySQL NDB Cluster?

- 3 node types: sql, data, and management.
  - MySQL node provides an interface to the data, alternate API is available: LDAP, Memcache, native NDB API
  - Data nodes aka NDB storage engine.
    - Note: Different features and performance compared to InnoDB! (Consider training.)
    - Transactions are synchronously written to 2 nodes (or more) aka replicas.
    - Transparent sharding:
       Partitions = data nodes / replicas
    - Automatic node provisioning, online re-partitioning
  - High-performance for some workloads: 1 billion updates / min

#### **Summary of Replication Performance**

- SAN has "some" latency overhead compared to local disk. Can be great for throughput.
- DRBD = 50% performance penalty
- Replication, when implemented correctly, has no performance penalty
  - But MySQL replication w disk bound data set has single-threadedness issues!
  - Semi-sync is poor on WAN

Galera & NDB = r/w scale-out = more performance

2011-10-25

# Dealing with failures aka Clustering Frameworks

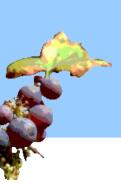

#### **Dealing with failure**

- Problem #1: How do we find out about failure?
  - Polling, monitoring, alerts...
  - Error returned to and handled in client side
- Problem #2: What should we do about it?
  - Direct requests to the spare nodes (or datacenters)
- Problem #3: Not as easy as you'd think, remember to protect data integrity:
  - Master-slave is unidirectional: Must ensure there is only one master at all times.
  - DRBD and SAN have cold-standby: Must mount disks and start mysqld.
  - In all cases must ensure that 2 disconnected replicas cannot both commit independently. (split brain)

#### **Clustering frameworks**

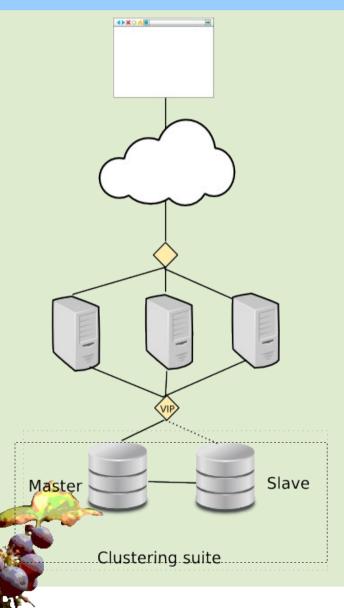

- VIP points to Master
- External clustering suite polls all nodes for health
- In case of Master error, move VIP to Slave
- + other management tasks
- Solutions:
  - Automated Replication Failover
  - Cluster Suites
  - VM based

Failover

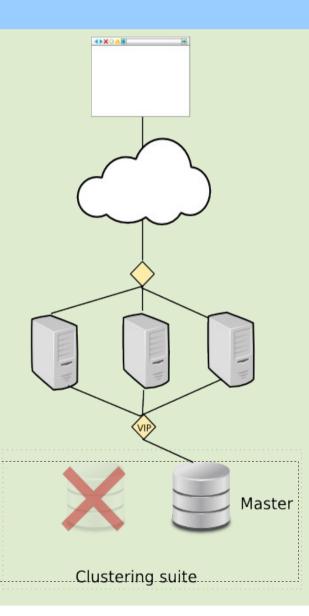

# **MySQL** specialist solutions

- When using MySQL replication
  - NEW: mysqlfailover, mysqlrpladmin
  - MySQL-MMM, MySQL-MHA, Severalnines
  - Tungsten Enterprise to manage Tungsten Replicator
- Specialized solutions understand MySQL and MySQL replication

#### So what is MySQL-MMM?

- You have to setup all nodes and replication manually
- MMM gives Monitoring + Automated and manual failover on top
- Architecture consists of Monitor and Agents
- Typical topology:
   2 master nodes
   Read slaves replicate from each master
   If a master dies, all slaves connected to it are stale
- Support from Open Query and Percona
- Is there still a place for MMM?

http://mysql-mmm.org/

#### MMM example

```
# mmm_control show
db1(192.168.0.31) master/ONLINE. Roles: writer(192.168.0.50), reader(192.168.0.51)
db2(192.168.0.32) master/ONLINE. Roles: reader(192.168.0.52)
db3(192.168.0.33) slave/ONLINE. Roles: reader(192.168.0.53)

# mmm_control set_offline db1
OK: State of 'db1' changed to ADMIN_OFFLINE. Now you can wait some time and check all roles!

mon:~# mmm_control show
db1(192.168.0.31) master/ADMIN_OFFLINE. Roles:
db2(192.168.0.32) master/ONLINE. Roles: writer(192.168.0.50), reader(192.168.0.52)
db3(192.168.0.33) slave/ONLINE. Roles: reader(192.168.0.51), reader(192.168.0.53)
```

Courtesy and copyright of http://mysql-mmm.org/mysql-mmm.html

#### So what is Severalnines ClusterControl?

- Origin as automated deployment of MySQL NDB Cluster
  - 4 node cluster up and running in 5 min!
- Now also supports
  - MySQL replication and Galera (and MongoDB!)
  - Semi-sync replication
  - Automated failover
  - Manual failovers, status check, start & stop of node, replication, full cluster... from single command line.
  - Monitoring
- Topology: Pair of semi-sync masters, additional read-only slaves
  - Can move slaves to new master

Commercial closed source features: backup, online add node, rolling restart

http://severalnines.com/

## So what is MySQL-MHA?

- Like MMM, specialized solution for MySQL replication
  - Developed by Yoshinori Matsunobu at DeNA
  - Support from SkySQL
- Automated failover and manual failover
- Topology: 1 master, many slaves
  - Choose new master by comparing slave binlog positions
  - Can be used in conjunction with other solutions
  - http://code.google.com/p/mysql-master-ha/

## So what is Tungsten Enterprise?

- Use with Tungsten Replicator
- Like "all of the above"
- Includes proxy / load balancer that can further protect slaves from accidental writes, etc...
- Closed source, commercial
- http://continuent.com/

#### **Cluster suites**

- Heartbeat, Pacemaker, Red Hat Cluster Suite
- Generic, can be used to cluster any server daemon
- Usually used in conjunction with Shared Disk or Replicated Disk solutions (preferred)
- Can be used with replication.
- Robust, Node Fencing / STONITH

#### So what is Pacemaker?

- Heartbeat v1, Heartbeart v2, Pacemaker
- Heartbeat and Corosync
- Resource Agents, Percona-PRM
- http://www.clusterlabs.org/
- Percona Replication Manager
  - Pacemaker agent specialized on MySQL replication
    - "Done right" (but not yet there?)
  - https://launchpad.net/percona-prm

#### VM based

- VMWare, Oracle VM, etc can migrate / failover the entire VM guest
- Has been recommended by Oracle MySQL sales
- Rocket science!
- But... I asked for failover solution, not virtualization
- Otoh, maybe everything is virtualized anyway?

# Sounds simple. What could possibly go wrong?

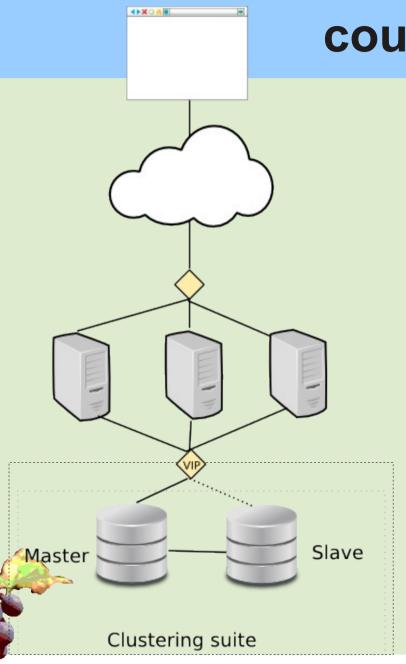

- Old Master must stop service (VIP, os, DB). But it is not responding, so how do you make it stop?
- Polling from the outside.
   Interval = 1 sec, 10 sec, 60 sec!
- What if replication fails first and client transactions don't?
- Polling connectivity of DB nodes but not client p.o.v.
- Failover can be expensive (SAN, DRBD) -> false positives costly
- https://github.com/blog/1261-github-availability-this-week

#### **Load Balancers for Multi-Master clusters**

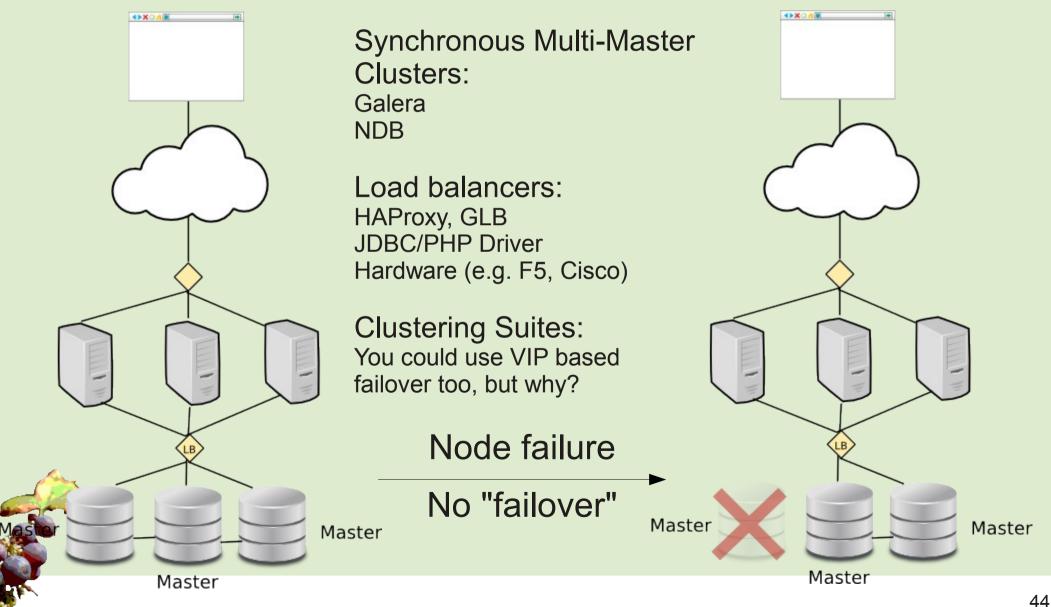

#### No failover needed

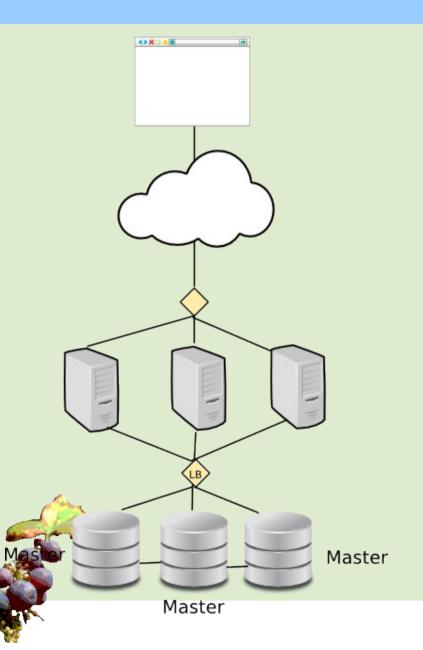

- What do you mean no failover???
  - Use a load balancer
  - Application sees just one IP
  - Write to any available node, round-robin
  - If node fails, just write to another one
  - What if load balancer fails?
    - -> Turtles all the way down

#### **Load Balancer in JDBC/PHP client**

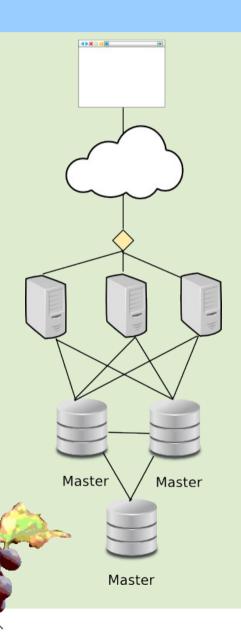

- No Single Point of Failure
- One less layer of network components
- Is aware of MySQL transaction states and errors
- Variant: Load balancer (like HA proxy) installed on each app node
   For other languages than Java & PHP

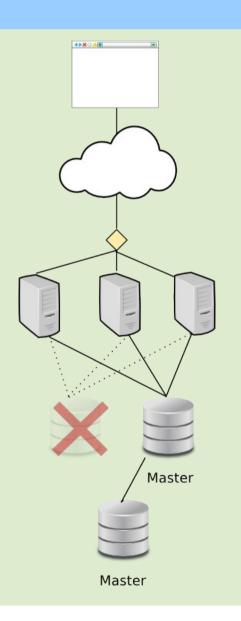

# Key takeaway: Is a clustering solution part of the solution or part of the problem?

- "Causes of Downtime in Production MySQL Servers"
   by Baron Schwartz:
  - #1: Human error
  - #2: SAN
- Complex clustering framework + SAN =
  - More problems, not less!
- Galera and NDB =
  - Replication based, no SAN or DRBD
  - No "failover moment", no false positives
  - No clustering framework needed (JDBC loadbalance)
  - Simple and elegant!

# Choosing a solution that best suits you

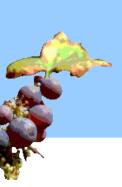

# So we pick a HA solution and are done!

|                 | MySQL<br>5.0 | MySQL<br>5.1 | MySQL<br>5.5 | MySQL<br>5.6 | Tung<br>sten | Galera | DRBD | SAN | NDB |
|-----------------|--------------|--------------|--------------|--------------|--------------|--------|------|-----|-----|
|                 |              |              |              |              | 22017        |        |      |     |     |
| InnoDB          |              |              |              |              |              |        |      |     |     |
| Usability       |              |              |              |              |              |        |      |     |     |
| Performance     |              |              |              |              |              |        |      |     |     |
| Asynchronous    |              |              |              |              |              |        |      |     |     |
| Statement based |              |              |              |              |              |        |      |     |     |
| Row based       |              |              |              |              |              |        |      |     |     |
| Semi-sync       |              |              |              |              |              |        |      |     |     |
| Synchronous     |              |              |              |              |              |        |      |     |     |
| Global trx id   |              |              |              |              |              |        |      |     |     |
| Multi threaded  |              |              |              |              |              |        |      |     |     |
| HA Options      |              |              |              |              |              |        |      |     |     |

#### InnoDB based?

|        |   | MySQL<br>5.1 |   | MySQL<br>5.6 | Tung<br>sten | Galera | DRBD | SAN | NDB |
|--------|---|--------------|---|--------------|--------------|--------|------|-----|-----|
| InnoDB | + | +            | + | +            | +            | +      | +    | +   |     |

#### InnoDB

We use InnoDB. We want to continue using InnoDB. Which solutions support InnoDB?

NDB is it's own storage engine.

It's great. It can blow away all others in a benchmark.

But it's not InnoDB and is not considered here.

## Replication type?

|             | MySQL<br>5.0 | MySQL<br>5.1 | MySQL<br>5.5 | MySQL<br>5.6 | Tung<br>sten | Galera | DRBD | SAN | NDB |
|-------------|--------------|--------------|--------------|--------------|--------------|--------|------|-----|-----|
| InnoDB      | +            | +            | +            | +            | +            | +      | +    | +   |     |
| Usability   | +            | +            | +            | +            | ++           | ++     |      | -   | +   |
| Performance |              |              |              | (1)          | (1)          | +      | -    | -   | +   |

#### Higher level replication is better

#### Competence:

Replication = MySQL DBA can manage DRBD = Linux sysadmin can manage SAN = Nobody can manage

#### Operations:

Disk level = cold standby = long failover time

Replication = hot standby = short failover time

++ for global trx id, easy provisioning

#### Performance:

SAN has higher latency than local disk DRBD has higher latency than local disk Replication has surprisingly little overhead

#### Redundancy:

Shared disk = Single Point of Failure Shared nothing = redundant = good

# Statement vs Row based? Asynchronous vs Synchronous?

|                 | MySQL<br>5.0 | MySQL<br>5.1 | MySQL<br>5.5 | MySQL<br>5.6 | Tung<br>sten | Galera | DRBD | SAN | NDB |
|-----------------|--------------|--------------|--------------|--------------|--------------|--------|------|-----|-----|
| InnoDB          | +            | +            | +            | +            | +            | +      | +    | +   |     |
| Usability       | +            | +            | +            | +            | ++           | ++     |      | -   | +   |
| Performance     |              |              |              | (1)          | (1)          | +      | -    | -   | +   |
| Asynchronous    | +            | +            | +            | +            | +            | (2)    |      |     |     |
| Statement based | +            | +            | +            | +            | +            |        |      |     |     |
| Row based       |              | +            | +            | +            | +            | +      | (3)  | (3) | +   |
| Semi-sync       |              |              | +            | +            |              |        |      |     |     |
| Synchronous     |              |              |              |              |              | +      | +    | +   | +   |
| Global trx id   |              |              |              | +            | +            | +      |      |     | +   |
| Multi threaded  |              |              |              | (1)          | (1)          | +      |      |     | +   |

Row based = deterministic = good Statement based = dangerous

Asynchronous = data loss on failover Synchronous = good

Global trx id = easier setup & failover for complex topologies

Multi-threaded = scalability

## Clustering framework vs load balancing?

|                    | MySQL<br>5.0 | MySQL<br>5.1 | MySQL<br>5.5 | MySQL<br>5.6 | Tung<br>sten | Gal<br>era | DRBD | SAN | NDB |
|--------------------|--------------|--------------|--------------|--------------|--------------|------------|------|-----|-----|
| InnoDB             | +            | +            | +            | +            | +            | +          | +    | +   |     |
| Usability          | +            | +            | +            | +            | +            | ++         |      | -   | +   |
| Performance        |              |              |              | (1)          | (1)          | +          | -    | -   | +   |
| Asynchronous       | +            | +            | +            | +            | +            | (2)        |      |     |     |
| Statement based    | +            | +            | +            | +            | +            |            |      |     |     |
| Row based          |              | +            | +            | +            | +            | +          | (3)  | (3) | +   |
| Semi-sync          |              |              | +            | +            |              |            |      |     |     |
| Synchronous        |              |              |              |              |              | +          | +    | +   | +   |
| Global trx id      |              |              |              | +            | +            | +          |      |     | +   |
| Multi threaded     |              |              |              | (1)          | (1)          | +          |      |     | +   |
| Cluster suite / LB |              |              |              |              |              | +          |      |     | +   |

Multi-threaded slave, 1 per schema

2) No, but can be combined with MySQL replication

3) Reliability comparable or better than row based replication

#### **Conclusions**

- Simpler is better
- Higher level replication is better: MySQL level replication is better than DRBD which is better than SAN
- Synchronous replication = no data loss
- Asynchronous replication = no latency (WAN replication)
- Synchronous Multi-Master = no failover = no failover / clustering frameworks
- Multi-threaded slave increases performance in disk bound workload
- Global trx id, autoprovisioning increases operations usability
- Galera and NDB provide all these with good performance and stability

#### References

- http://openlife.cc/blogs/2011/july/ultimate-mysql-high-availability-solution
- http://openlife.cc/category/topic/galera
- http://openlife.cc/blogs/2011/may/drbd-and-semi-sync-shootout-large-server
- http://www.percona.com/about-us/white-papers/
- http://www.mysqlperformanceblog.com/2011/09/18/disaster-mysql-5-5-flushing/
- https://github.com/blog/1261-github-availability-this-week